2024/04/20 02:39 1/1 Install LUCY on Windows

## **Install LUCY on Windows**

LUCY only supports Linux operating systems.

There are several options for installing LUCY on Windows as a virtual machine:

- 1) Docker for Windows
- VMware Workstation Player for Windows
- Oracle VM VirtualBox for Windows

Note that Docker Desktop for Windows requires the following options to be enabled:

- Virtualization
- Hyper-V

Keep in mind that while Hyper-V is installed and enabled you would not be able to run VMware or VirtualBox images.

1)

Use install.sh command, learn more here.

From:

https://wiki.lucysecurity.com/ - LUCY

Permanent link:

https://wiki.lucysecurity.com/doku.php?id=installing\_lucy\_on\_windows

Last update: 2019/07/25 12:49

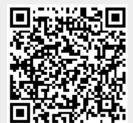